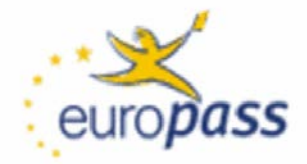

# **Advices regarding the euro***pass* **Mobility**

### **1. Please log in:**

under **<https://de.europass-db.com/de/europass-mobilitaet-login.asp>**,

- **with the password** 
	- o that was sent to the mentor/technical supervisor,
	- o the subject is: euro*pass*-Host / euro*pass*-Gastgeber,
- **and with the email address of the mentor**.

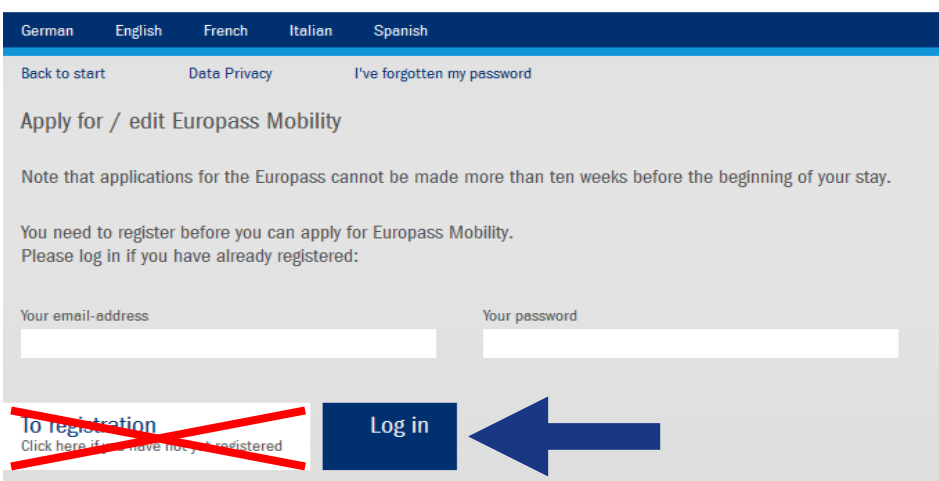

# **2. Select language:**

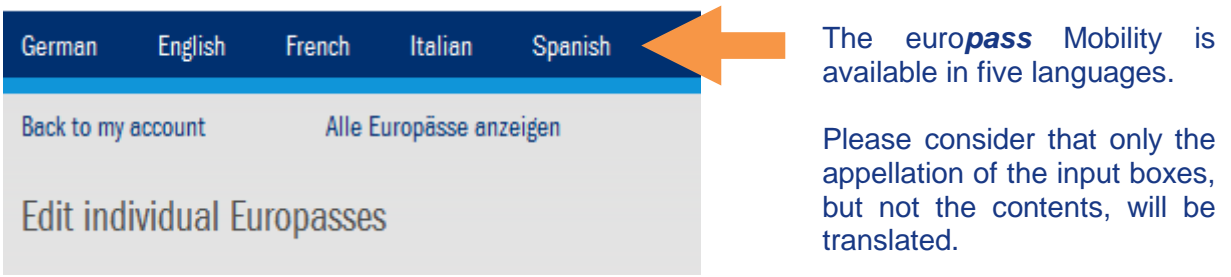

#### **3. Complete information: see page 2 - 4**

#### **4. Print and sign the euro***pass* **Mobility:**

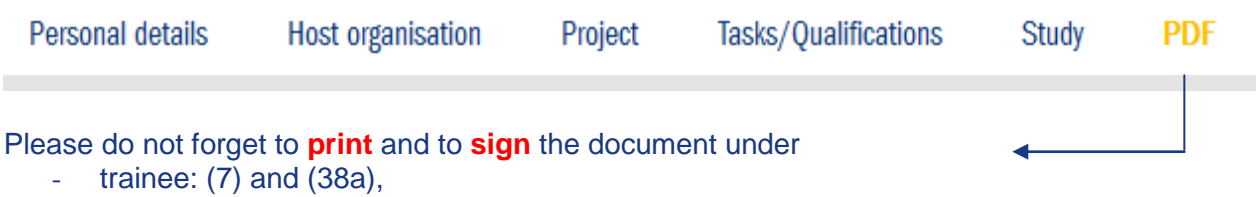

- mentor: (18) and (37a)!

After termination of the work placement please send the completed document by mail to the Leonardo office. The euro*pass* Mobility will subsequently be reviewed, signed and stamped by us and returned to the trainee. The document can be used for further applications.

## **Please do not complete:**

25 02 1980 DE

Nationality

Date of birth

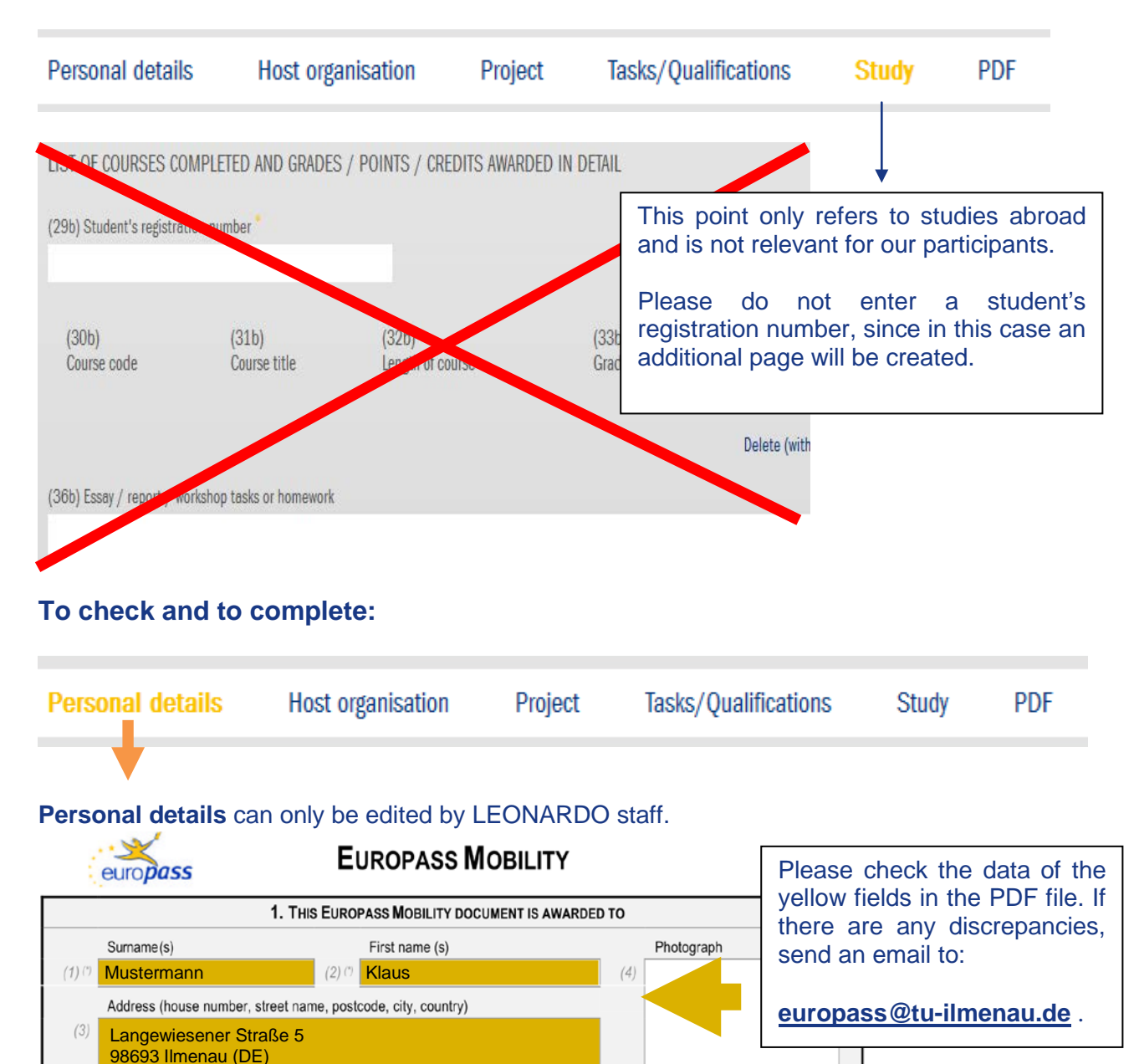

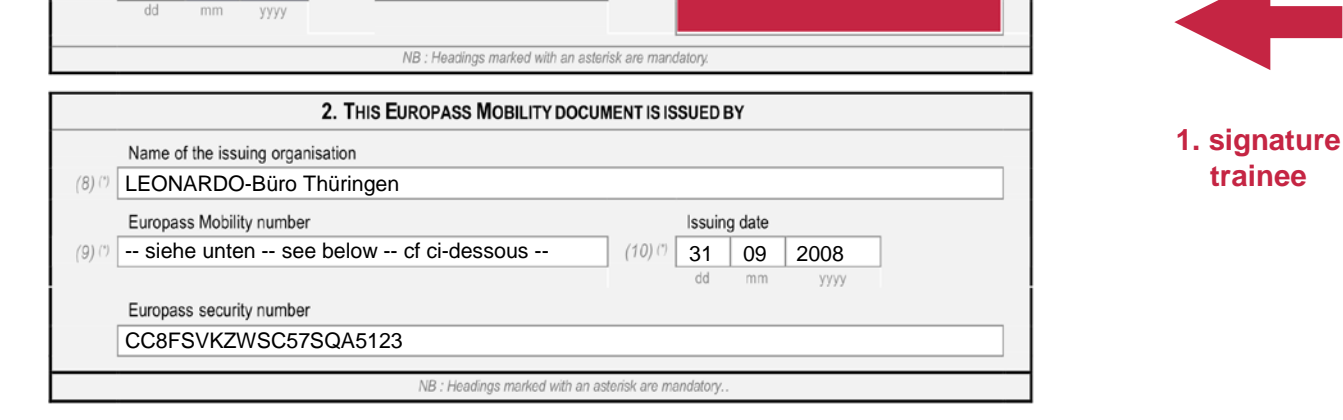

 $(7)$ 

Signature of the holder

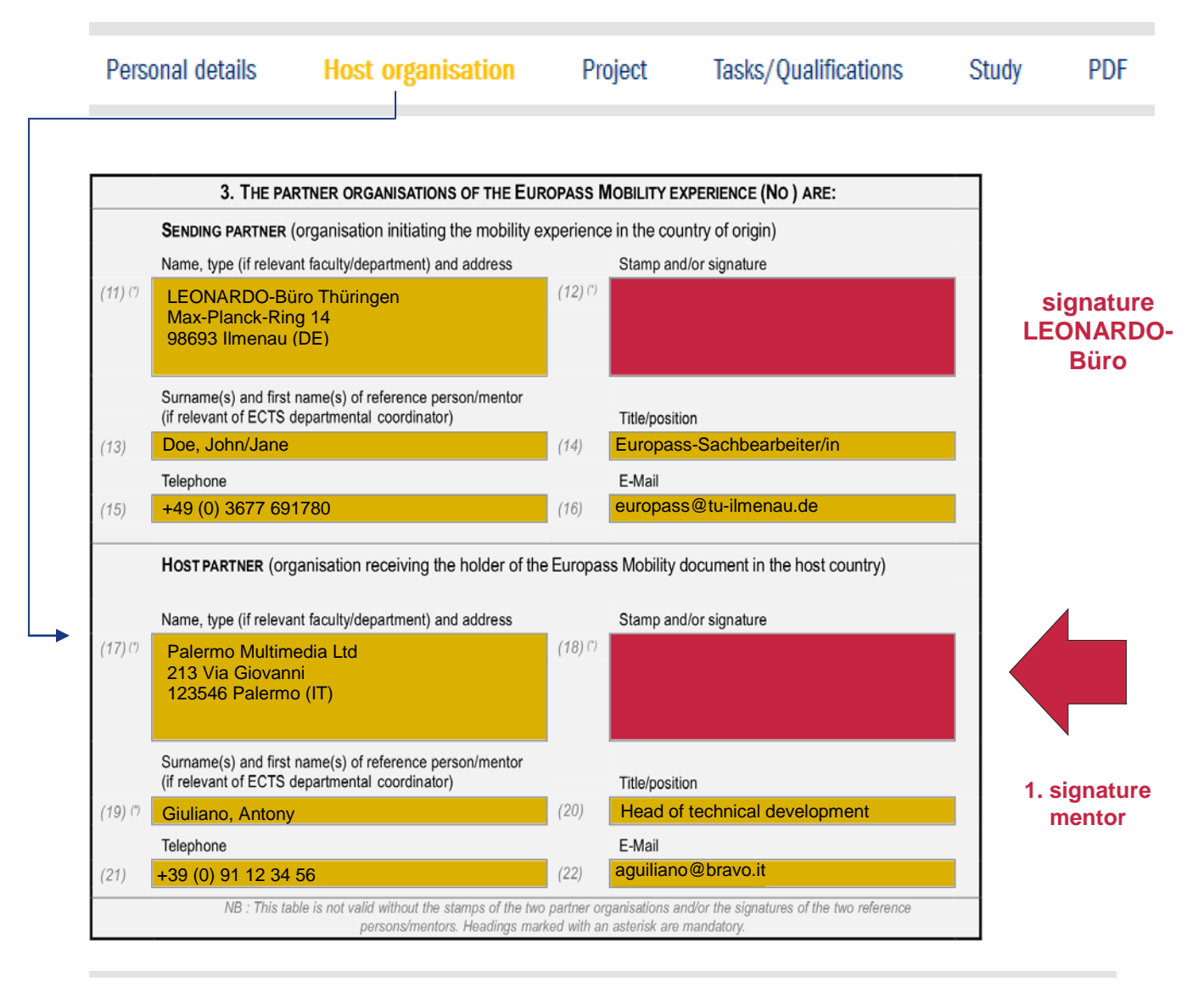

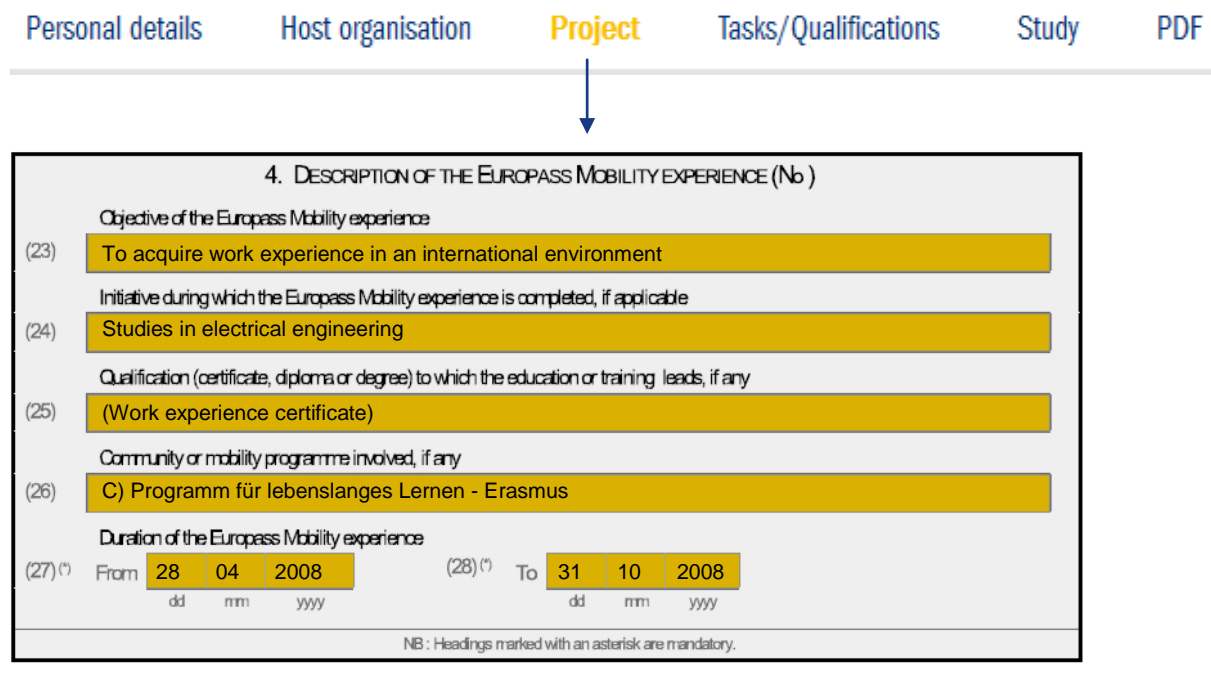

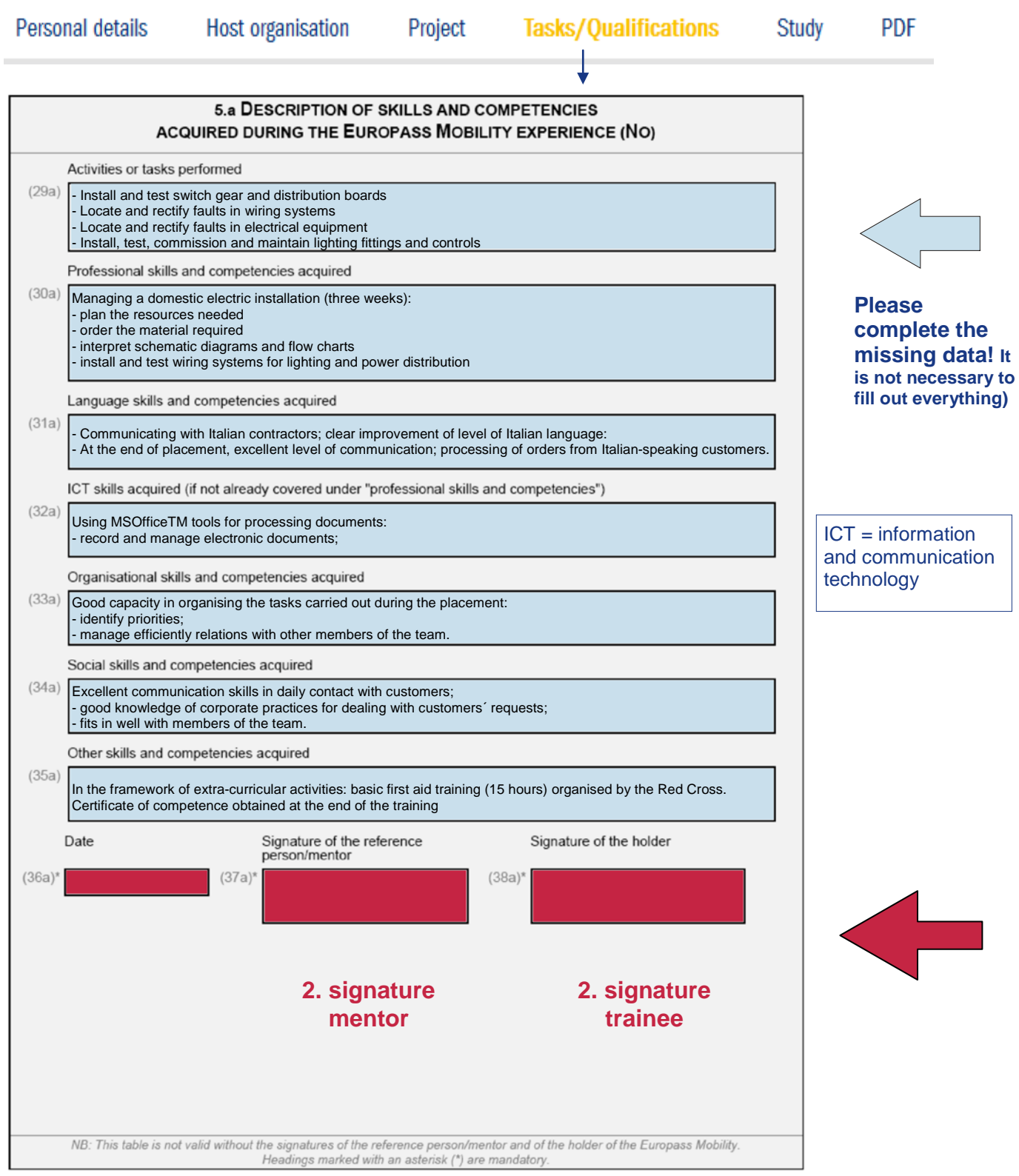

# **Do you have further questions?**

Please visit our website [www.leonardopraktika.de](http://www.leonardopraktika.de/) or send an email to europass@tu-ilmenau.de.